Lesson 13: Normal? Find out with a normal probability plot!

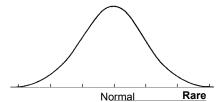

### When is a normal model appropriate?

- · When you actually have your own data, you must *check* to see whether a Normal model is reasonable.
- Looking at a histogram of the data is a good way to check that the underlying distribution is roughly unimodal and symmetric.

1

#### Normal Probability Plot

A more specialized graphical display that can help you decide whether a Normal model is appropriate is the Normal probability plot.

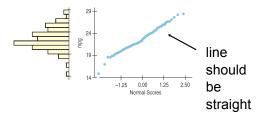

A skewed distribution might have a histogram and Normal probability plot like this:

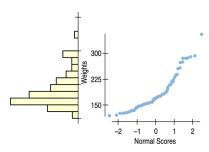

| - |   |
|---|---|
|   |   |
|   |   |
|   |   |
|   |   |
|   |   |
|   |   |
|   |   |
|   | _ |
|   |   |
|   |   |
|   |   |
|   |   |
|   |   |
|   |   |
|   |   |
|   |   |
|   |   |
|   |   |
|   | _ |
|   |   |
|   |   |
|   |   |
|   |   |
|   |   |
|   |   |
|   |   |
|   |   |
|   |   |
|   |   |
|   |   |
|   |   |
|   |   |
|   |   |
|   |   |
|   |   |
|   |   |
|   |   |
|   |   |
|   |   |
|   |   |
|   |   |
|   |   |
|   |   |
|   |   |
|   |   |
|   |   |
|   |   |
|   |   |
|   |   |
|   |   |

# M. Singh

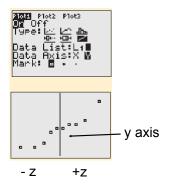

### Are you normal?

#### your exam scores

| 14 14 17 14 13 14 19               |
|------------------------------------|
| 18 18 9 14 15 11 14                |
| 11 15 18 13 11 9 14                |
| <b>16</b> 10 <b>13 16 15 19 13</b> |
| 19 12 12 17                        |

### M. Singh

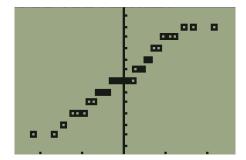

Σ=14.28125 Σ=14.28125 Σ×=457 Σײ=6781 S×=2.865077548 σ×=2.819955396 ↓n=32

| <br>_ |
|-------|
| _     |
|       |
| _     |
| _     |
|       |
|       |
| _     |
|       |
|       |
| _     |
| <br>- |
| _     |
|       |
| _     |
| _     |
| _     |
|       |
| _     |
| <br>_ |
|       |
|       |
|       |
|       |
|       |
| _     |
|       |
|       |
| _     |
| <br>_ |
|       |
| _     |
| <br>_ |
| _     |
|       |
| _     |
| <br>_ |
|       |
|       |
| _     |
| _     |
|       |
|       |
| _     |
| _     |
|       |
| <br>- |
| -     |
| <br>_ |
|       |

# M. Singh

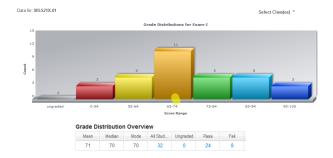